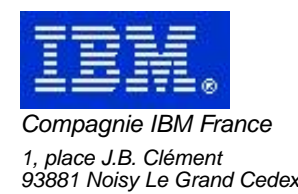

# **La Lettre Mensuelle VisualAge Pacbase**

# **Juin 2001**

Société anonyme au capital de 545 315 947 euros Siège social : Tour Descartes - La Défense 2, avenue gambetta - 94200 Courbevoie 552 118 465 R.C.S. Nanterre - Code NAF 300C Informations sur le site : Siret : 552 118 465 02885

# Table des matières

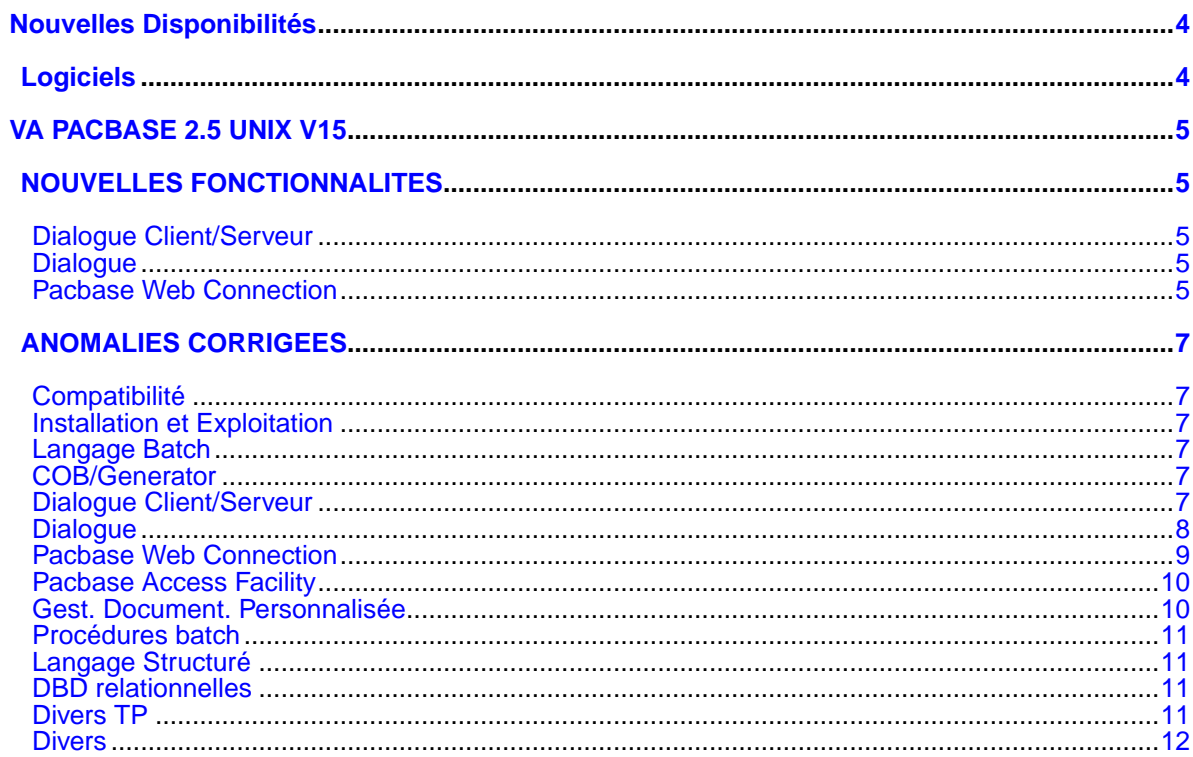

# **Nouvelles Disponibilités**

# **Logiciels**

<span id="page-3-1"></span><span id="page-3-0"></span>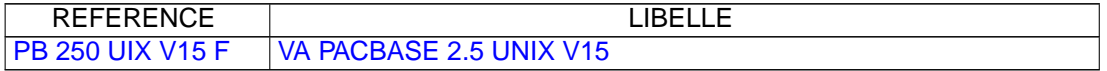

## **VA PACBASE 2.5 UNIX V15**

## **NOUVELLES FONCTIONNALITES**

## <span id="page-4-2"></span><span id="page-4-1"></span><span id="page-4-0"></span>**Dialogue Client/Serveur**

#### **Moniteur de Communication SOCKET pour AS400 en PVD(C:020436)**

Prise en compte de la cible AS400 pour le moniteur de communication en mode PVD pour le protocole SOCKET.

#### **Moniteur de Communication : Prise en compte des Requêtes Multi-Proxies.(C:020525)**

Moniteur de Communication : Prise en compte des Requêtes Multi-Proxies.

#### **Report en 2.5 du C20149 : lecture d'une collection d'instances à partir d'une collection de clés.(C:020526)**

Introduction d'un Nouveau Service 'RM' : lecture d'une collection d'instances à partir d'une collection de clés.

#### **Composant Client et Serveur : suffixage des noms des curseurs par le Code Pacbase de l'écran.(C:020654)**

Composant Client et Serveur : un suffixe est ajouté sur le nom des curseurs si l'option CURSUFF=YES a été codé au niveau de l'écran des commentaires (-G) du Dialogue ou de l'écran. Ce suffixe correspond au code Pacbase de l'écran.

#### **Composant Client et Serveur: base SYBASE, ajout de la clause READ ONLY(C:020655)**

Composant Client et Serveur: déclaration des curseurs pour une base de données SQL SYBASE : ajout de la clause READ ONLY sur tous les DECLARE CURSOR.

#### **Accès SQL SYBASE : initialisation zone L-ROW-COUNT en début de serveur.(C:020707)**

Accès SQL SYBASE : initialisation de la zone L-ROW-COUNT en début de serveur par la plus grande des occurences des Vues Logiques traitées.

## <span id="page-4-3"></span>**Dialogue**

#### **WEB AS400(C:020338)**

Caractéristiques pour le Web AS400 :

```
- Option LOGMES à mettre dans -O du dialogue
```

```
- Type de comm. par défaut = SOCKET
```

```
- Paramètre 34 = taille du fichier de sauvegarde
                 du contexte du Dialogue
        Format : nnnn
        Défaut : 0100
```
## **Pacbase Web Connection**

### **WEB AS400(C:020338)**

Caractéristiques pour le Web AS400 :

- Option LOGMES à mettre dans -O du dialogue
- Type de comm. par défaut = SOCKET
- Paramètre 34 = taille du fichier de sauvegarde du contexte du Dialogue

Format : nnnn Défaut : 0100

## **ANOMALIES CORRIGEES**

## <span id="page-6-1"></span><span id="page-6-0"></span>**Compatibilité**

**Ecran Souffleur Unisys 1100 : en F4040 ajout de l'ordre D\$CLCONV avant l'ordre D\$PUTSCR.(C:020618)**

Ecran Souffleur Unisys 1100 : en fonction F4040 ajout de l'ordre D\$CLCONV avant l'exécution de l'ordre D\$PUTSC Corrigé.

## <span id="page-6-2"></span>**Installation et Exploitation**

**Installation anglaise VA Pac 2.5 V13 : le squelette batch est en français(C:020606)**

```
Installation anglaise VA Pac 2.5 V13 : les programmes batch
générés contenaient des commentaires en français. Ceci a été
corrigé.
```
## <span id="page-6-3"></span>**Langage Batch**

#### **Accès SQL : accès en mise à jour, inversion de la colonne et de la host-Variable.(C:020274)**

```
Accès personnalisé SQL : accès en mise à jour (ordre RW),
si l'utilisateur a codé la colonne et la Host-variable sur
la même ligne (en -G), l'ordre de ces variables est erroné
dans le COBOL généré.
Corrigé.
```
#### **Ordre UNS sur un 99EL : point généré à tort devant le ELSE(C:020874)**

Ordre UNS sur un 99EL : un point était généré à tort devant le ELSE. Ceci est corrigé.

### <span id="page-6-4"></span>**COB/Generator**

**Programmes Reversés : GPRT avec plusieurs utilisateurs impossible.(C:020689)**

```
Programmes Reversés : la procédure GPRT ne peut être lancée
avec plusieurs utilisateurs et dans la même bibliothèque,
sinon perte de la fiche bibliothèque.
Corrigé.
```
## <span id="page-6-5"></span>**Dialogue Client/Serveur**

**Serveur Initialisation/Terminaison : transfert des erreurs tronqué si longueur Vue** < **buffer erreur.(C:020185)**

```
Serveur Initialisation/Terminaison : dans la fonction
F80-view-UN en cas d'erreur, le transfert dans la zone
SERV-ERR-BUFFER est tronqué si la longueur de la vue est
inférieure à la longueur de cette zone.
```
Ceci est corrigé.

#### **Composant Tuxedo : erreur détectée au retour appel de Serveur perdue car TPOK après Call USerlog(C:020233)**

Composant Tuxedo : si une erreur a été détectée au retour d'un appel de Serveur, l'appel du 'USERLOG' reinitialise la zone TPOK et donc l'erreur est perdue et il n'y a pas de débranchement en TPFAIL. Corrigé.

#### **Ligne de Working de type 'F' (appel de segment): pas de prise en compte du sous-schéma.(C:020315)**

Ligne de Working de type 'F' (appel de segment): le sousschéma éventuellement indiqué n'est pas pris en compte et si un sous-schéma a été sélectionné sur une ligne de -CS, c'est ce sous-schéma qui est pris pour le segment working. Corrigé.

#### **Client TUI : génération simultanée de deux écrans Valeur par défaut à tort dans la Vue Logique.(C:020326)**

Client TUI : génération simultanée de deux écrans. Des Valeurs par défaut sont générées à tort dans la Vue Logique du deuxième écran si le premier écran contient un appel de segment en working avec demande de valeurs par défaut. Corrigé.

#### **Composant Client : longueur clé doublée si rub groupe et identifiant U(C:020433)**

Composant Client, appel de Composant Elémentaire en affichage : la longueur de la clé déclarée en Linkage a une longueur double si c'est une rubrique groupe et qu'elle est de type Identifiant ('U'). Corrigé.

#### **Appel de Serveur en catégorie en-tête en sélection : ajout condition configuration segment précedant(C:020685)**

Appel de Serveur en catégorie en-tête en service de Sélection (SELC-CATA-SRVA) : Absence à tort du test de la configuration du segment précédent lors de l'appel de la fonction de Sélection. Corrigé.

#### **Dossier : problème de longueur lors du transfert de la réponse.(C:020716)**

Dossier : problème de longueur lors du transfert de la réponse. Corrigé.

#### **La création d'un moniteur de Dossier est rejetée si le Dialogue est de type 'S' Serveur.(C:021658)**

<span id="page-7-0"></span>La création d'un moniteur de Dossier est rejetée si le Dialogue est de type 'S' Serveur. Ceci est corrigé.

## **Dialogue**

#### **Ecran Souffleur Unisys 1100 : en F4040 ajout de l'ordre D\$CLCONV avant l'ordre D\$PUTSCR.(C:020618)**

Ecran Souffleur Unisys 1100 : en fonction F4040 ajout de l'ordre D\$CLCONV avant l'exécution de l'ordre D\$PUTSC Corrigé.

#### **Ecran Unisys Cobol 85 : les zones de description des maps sont déclarées en COMP au lieu de BINARY.(C:020721)**

Ecran Unisys Cobol 85 : les zones de description des attributs dans les maps sont déclarées en COMP au lieu de BINARY (S-corub-XCO et s-corub-YCO). Corrigé.

#### **Tandem : file status du Receive et F0101.(C:021477)**

Le file status de l'ordre receive est mal généré et il manque l'étiquette F0101. Corrigé.

#### **Tandem : GO TO mal généré après l'écriture du message et nom du process en dur (\$PW)(C:021638)**

- 1- Après l'écriture du message de Tandem (Write MSG-INOUT), il faut remonter au début de lecture du message suivant c'est à dire la fonction F0108 au lieu de F0109.
- 2- De plus, dans le moniteur de communication Pacweb en F28, il y a un move en dur de "\$PW" dans le nom du process. La constante "\$PW" sera remplacée par une zone en working de 15 de long contenant par défaut "\$PW" que le développeur pourra modifier en -P.

#### **Tandem : Begin et Commit dans moniteur pacweb si option TMF(C:021681)**

Tandem : Begin et Commit dans moniteur pacweb si option TMF Il faut générer dans le moniteur PACWEB si l'option TMF a été codée:

- un EXEC SQL BEGIN WORK END-EXEC en fonction F0H - un EXEC SQL COMMIT WORK END-EXEC en fonction F2905 (ou toute autre sous-fonction avant la F2910) conditionné par IF S-WWSS-OPER NOT = "O" (il ne faut pas faire le commit
	- si on change d'écran ou si il y a eu une erreur grave détectée dans l'écran)

## <span id="page-8-0"></span>**Pacbase Web Connection**

#### **Tandem : file status du Receive et F0101.(C:021477)**

```
Le file status de l'ordre receive est mal généré
et il manque l'étiquette F0101.
Corrigé.
```
#### **Tandem : GO TO mal généré après l'écriture du message et nom du process en dur (\$PW)(C:021638)**

- 1- Après l'écriture du message de Tandem (Write MSG-INOUT), il faut remonter au début de lecture du message suivant c'est à dire la fonction F0108 au lieu de F0109.
- 2- De plus, dans le moniteur de communication Pacweb en F28, il y a un move en dur de "\$PW" dans le nom du process. La constante "\$PW" sera remplacée par une zone en working

de 15 de long contenant par défaut "\$PW" que le développeur pourra modifier en -P.

#### **Tandem : Begin et Commit dans moniteur pacweb si option TMF(C:021681)**

```
Tandem : Begin et Commit dans moniteur pacweb
si option TMF
Il faut générer dans le moniteur PACWEB si l'option TMF a
été codée:
- un EXEC SQL BEGIN WORK END-EXEC en fonction F0H
```
- un EXEC SQL COMMIT WORK END-EXEC en fonction F2905 (ou toute autre sous-fonction avant la F2910) conditionné par IF S-WWSS-OPER NOT = "O" (il ne faut pas faire le commit si on change d'écran ou si il y a eu une erreur grave détectée dans l'écran)

## <span id="page-9-0"></span>**Pacbase Access Facility**

**PAF : Pouvoir sélectionner sur VSTE (VRES en anglais) = SPACE sur la table SEGDEF (pour la 2.5)(C:019823)**

On pourra à nouveau sélectionner sur VSTE = SPACE. La clause VSTE = zone-variable égale à blanc, donnera une liste par code segment et non plus classée sur la valeur saisie dans la zone "code structure" de la fiche.

#### **PAF : code retour en cas d'absence des ordres INIT et/ou QUIT(C:020258)**

Désormais, le code retour en cas d'absence des ordres INIT et/ou QUIT ne sera plus 12 mais 04.

#### **Tables ......DOC : absence du numéro de la ligne d'appel du format guide dès la 2ème ligne(C:020882)**

Tables DBDDS\*DOC, SEGRUBDOC, OBJRUBDOC, RELOBJDOC et RELRUBDOC : le numéro de la ligne d'appel du format guide n'était plus renseigné à partir de la deuxième ligne. Ceci est maintenant corrigé.

#### **La colonne NSEGWS de la table PGMWSS est déclarée numérique alors qu'elle peut contenir de l'alpha.(C:021666)**

La colonne NSEGWS de la table PGMWSS est déclarée numérique alors qu'elle peut contenir de l'alpha.

### <span id="page-9-1"></span>**Gest. Document. Personnalisée**

#### **GDP micro : le saut de page n'est pas correct en option C2 pour les titres générés(C:020328)**

GDP micro : le saut de page n'est pas correct en option C2 pour les titres générés. Corrigé.

**GDP micro : problème de colonnage dans la descript ion complémentaire d'une rubrique (-D)(C:021146)**

```
GDP - ILRTF : problème de colonnage dans la description
complémentaire d'une rubrique (-D)
Corrigé
```
## <span id="page-10-0"></span>**Procédures batch**

#### EXTR option ALL : n'extrait pas les segments dont le suffixe n'est pas numérique<sup>(C:020257)</sup>

```
La procédure EXTR option ALL n'extrayait pas les segments
dont le suffixe n'est pas numérique et appelés dans les
-W sur les lignes de type 'F'.
Corrigé.
```
#### **UPDT suite à CPSN sur -CE état : résultats incor- rects(C:020310)**

```
UPDT suite à CPSN sur -CE état : les résultats étaient in-
corrects sur les lignes suite n'ayant pas de ligne '0'.
Corrigé.
```
#### **Mise à jour batch de chapitre de manuel : création de mots clés explicites(C:020687)**

```
Mise à jour batch de chapitre de manuel : des mots-clés
explicites étaient créés à tort.
Corrigé.
```
#### **ARCH : ne pas éditer le message 'LES MVTS DU JOUR- NAL SONT DECLASSES ...' si mvt logon ou logoff(C:021010)**

ARCH : ne pas éditer le message 'LES MVTS DU JOURNAL SONT DECLASSES ...' si le mouvement est un LOGON ou un LOGOFF.

#### **ARCH : mouvements LN/LF déclassés EXPJ : contrôles des mouvements LN/LF(C:021551)**

ARCH : les mouvements de LOGON et LOGOFF déclassés ne sont plus archivés. EXPJ : les contrôles ne seront plus effectués sur les mouvements de LOGON et LOGOFF.

## <span id="page-10-1"></span>**Langage Structuré**

#### **Batch-Oracle génération de TO\_CHAR pour les dates dans le declare cursor en -G(C:021077)**

Dans la clause WHERE d'un declare cursor en -G, le générateur Batch ne génèrait pas TO\_CHAR(colonne,'YYYYMMDD') mais uniquement la colonne. Corrigé.

## <span id="page-10-2"></span>**DBD relationnelles**

**Insertion de lignes en commentaires des blocs SQL : conversion systématique en majuscules(C:021275)**

```
La conversion était effectuée même si l'utilisateur avait
codé l'option UPPER=NO.
Corrigé.
```
## <span id="page-10-3"></span>**Divers TP**

#### **Simulation d'écran(C:018570)**

```
En cas d'enchainements d'écrans par touche fonction, l'écran
n'était pas réinitialisé proprement.
Corrigé.
```
#### **Divers problèmes d'affichage sur écran GP(C:020576)**

1- Lorsqu'on arrive en bas d'écran sur une ligne de commande avec la zone SUITE à '\*', toutes les zones SUITE des lignes précédentes redeviennent "déverrouillées". De plus, la pagination ne se fait plus : on ne détecte plus la page suivante. 2- Toujours dans le même cas de bas de page, il semblerait que si la commande précédente est "PCV", celle-ci passerait en mode protégé, et au prochain transmit, il y aurait copie de sa ligne suite sur la commande précédente. Corrigé.

#### **GP : un '&' sur la 1ère ligne suite de la dernière commande de l'écran provoque une ann. de celle-ci(C:020765)**

GP : un '&' sur la 1ère ligne suite de la dernière commande de l'écran provoque une annulation de celle-ci.

#### **CH:P-P -**> **affichage aléatoire du message 'DESCRIP- TION EN COURS D'UTILISATION PAR uuuuuu DANS bib'(C:021247)**

Sur les -P de programmes,le message 'DESCRIPTION EN COURS D'UTILISATION PAR user DANS bib' était parfois affiché à tort. Corrigé.

#### **GP opt. C2 : un transmit sur une ligne de commande avec ligne suite renvoie 'Mise à jour interdite'(C:021352)**

GP opt. C2 : un transmit sur une ligne de commande avec ligne suite renvoie 'Mise à jour interdite' Corrigé.

#### **CH:R-L : si une ligne existe dans plusieurs bib, le code action est parfois positionné à tort à '.'(C:021402)**

CH:R-L : si une ligne existait dans une bibliothèque supérieure avec un long libellé (> 66 caractères) et que cette même ligne existait dans la bibliothèque inférieure avec un libellé court (< 67 caractères), alors l'affichage était incorrect dans la bibliothèque inférieure : le contenu de la ligne correspondait bien au contenu de la ligne dans la bibliothèque inférieure mais le code action était affiché à ', ce qui faisait penser que la ligne provenait de la bibliothèque supérieure. Corrigé.

#### **Ecran GP : problèmes de mises à jour en inter bib. sur lignes de commande avec des lignes suites.(C:021436)**

- Ligne de commande avec une ligne suite dans une bibliothèque donnée -> le passage en inter bibliothèque provoque la création intempestive de lignes. - Ligne de commande avec plusieurs lignes suite dans une bibliothèque donnée -> le passage en inter bibliothèque provoque une map abend sur un enregistrement créé en double. Ceci est corrigé.

### <span id="page-11-0"></span>**Divers**

#### **Limite de 28 millions sur le fichier des données PAC7AR.(C:020112)**

Le nombre de données sur le fichier PAC7AR était limité à

28 millions. Corrigé.

#### **Appel d'un segment dans un segment de type table : modification du libellé d'erreur(C:020235)**

L'appel d'un segment dans un segment de type table est interdit. Le message d'erreur affiché jusqu'alors était : 'FORMAT ABSENT ET NON DECLARE AU DICTIONNAIRE', ce qui ne correspondait pas à l'erreur. Désormais, le message d'erreur affiché est : 'VALEUR ERRONEE POUR RUBRIQUE NOMBRE DE RUBRIQUES DANS UN GROUPE'. (valeur '\*\*' interdite dans la zone 'GR').